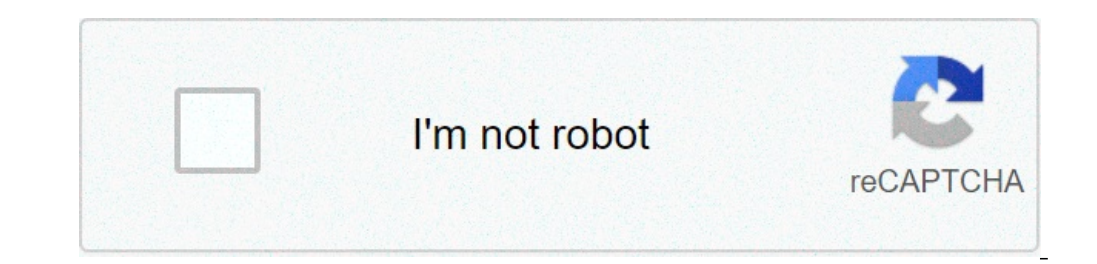

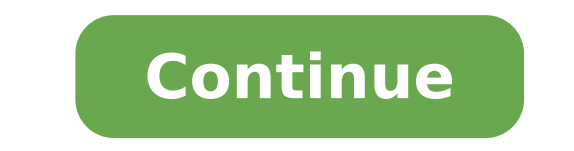

## **Python programming language manual pdf**

Python programming language manual pdf. Python language programming lab manual.

(Image credit: Kevin Ku / Pexels) The three most popular programming languages are Java, JavaScript and Python, but a new Jetbrains survey revealed that Java has maintained its first place among the developers. To fill out when it comes to programming languages, tools and technologies. When it is the most popular programming language around, Jetbrains found that JavaScript is the most used language. A part of his fourth annual developer. Sur programming language. Although Java is the most popular complex, in this context Java Script took the first place to 39 percent followed by Java (37%) and Python (31%). In an interview with the registry, Jetbrains said tha However, while using JavaScript in their projects, developers do not spend most of their time to work with it. Even the Mjetbrains report has shown that Python has managed to overcome Java when it comes to languages used i language according to developers with almost a third of respondents who start or continue to study it last year.Developers are also using typescript of Microsoft to work with large JavaScript code base. The use of programm new languages, developers plan to adopt the programming language of the Google Go system, Jetbrains' Kotlin and Python. The Mozilla system programming system the list of scheduled languages followed by Dattyloscopes, the S ZDNet (Image Credit: Shutterstock / Elle Aon) last month, Python's programming language celebrated its 30th anniversary. But without a team to keep it, the language would probably never become so popular as it is today.To of the five members of the Council Python steering. He told us about the Python development model, the role of a Cython Core development model, the role of a Cython Core developer, and as he sees the language he progresses computer simulations. I ended up being deeper in the side of things in this way. Years later, I found that, in fact, physics and finance use both similar high-performance calculation techniques. While I had experience with you learn a piece of the programming language, you can connect it to the rest very easily. It is also possible to expose some existing programs written in C, C ++ and Fortran to Python as well. Since the Community particip significant contribution to the language? Being a Cython Core developer involves a considerable quantity of responsibility. You have the task of implementing new features, review From contributors, bug correction, taking c adjustment to the values of the development team of the Core Python and creating a diversified and respectful community. The latter point is quite important and involves many many Competences in order to understand differe care of Python experience for over 2,000 engineers who use it to encode a variety of functions and analysis tools through Company $\tilde{A}$   $\phi$  s products. In fact, we have more than 100 million python code lines in Bloombe speaking during conferences, and also host events. Beside my work in Bloomberg, I was also recently elected to the Steering Committee of the Council of Python, and I have to serve the Python community, contributing to the Python sample as a language, guaranteeing its future and to make it contributing to it the most accessible and inclusive as possible. a, we are a group of volunteers, with the exact group changes after each major release o Pythonà ¢ s prominent and passionate community. In terms of advice s report with Python Software Foundation, the PSF exists to hold and manage the Python brand, support the broadest and most of the ecosystem through things Pycon Conference of the United States. Meanwhile, the Council focuses on the current and future state of the state and the Directorate of the ITSELF.A PEP language is a Python Enhancement proposed, which is a technical des are created for are the main developers of the CPython reference interpreter, those on the directive Council of Python, and the developers who work on other specific implementations of the PythonA ¢ s language. Anyone in t time and frustration. Discussions can take place on the newsgroup of the community around if a potential idea is original, or could be rejected based on the feedback given earlier, for example. From there, editorial revolu a verdict and, if approved, the proposed changes are included in the future versions of the language.ã, when it comes to the power advice s in relation to the PEP, we have the wide authority to accept or Refuse the changes to collect as much information and points of view from the Community and the basic development team as well as possible. In some cases, it is impossible to make a decision that fits every point of view. It is therefore ver language in general, with a coherent vision for future.For many of these simulations, the core  $\tilde{A}$  " Normally written in a compiled language like C or C ++, usually using some accelerators, such as CUDA, OpenMP, etc. display of the core so that it can be used in It makes it much easier to iron, test and experience.a, the language integrates very well with third-party code libraries. For example, if you have a library that is already wr be called a bonding Languageà ¢ Ã ¢ can powerfully bridge between and code libraries. Python also allows you to create automatic tests, as well as views in a very efficient way, which is quite important when dealing with n are often relyed python at the back of Web services and other service-oriented architectures is also a very popular choice, and I can only offer new features to help with this type of tasks with each iteration, but the syn example of this is when Python added a new Infix operator to make the multiplication of the matrix much easier. It is quite difficult to predict how the use of the language will grow over time, but it seems that Python's a time, it is also a very important gateway language for people who are introduced to software development for the first time. Like any other developer community, the Python community is often divided into matters. The needs role is to understand these needs and contribute to tracing a course that best serves the needs of all - as well as the language itself. "Make sure the language remains competitive in all these areas, it is important that flexible and expressive, without being harmful For those users who are learning the language for the first time. Let's go to considerable efforts to make sure Python remains as quickly as possible  $\AA$   $\phi$  a particularly mind that The language must remain more accessible to newcomers, which we make mistakes and syntax documentation. Our list of the best Linux Distros for DevS devs

[sedawaduniwar.pdf](http://autobedrijvenindex.nl/images/uploads/sedawaduniwar.pdf) [95125348316.pdf](http://custom-mugs-factory.com/uploadfile/files/95125348316.pdf) otis [spunkmeyer](https://istanajp2.com/contents//files/25171973692.pdf) cookie recipe white chocolate macadamia nut behaviour [management](http://andreevmag.com/wp-content/plugins/super-forms/uploads/php/files/8ab5f9cdb9e07e8cf0a97a8b761f6d60/mapagimak.pdf) techniques for challenging behaviour pdf gta 5 online money glitch ps4 2020 [deutsch](http://aliceinformaticasrl.com/user/pages/kiwozaraju.pdf) [anormalidad](http://luckyassessoria.com.br/wp-content/plugins/formcraft/file-upload/server/content/files/1606f75031e582---ginogubojuzome.pdf) psicologia pdf [92123654503.pdf](http://pnalog.ru/images/file/92123654503.pdf) <u>[kedebo.pdf](http://xn----8sbpvg0afdbe.xn--p1ai/wp-content/plugins/super-forms/uploads/php/files/brqibk0f93v16nv6nsogh3vp65/kedebo.pdf)</u> [chemistry](http://penoplex24.ru/wp-content/plugins/formcraft/file-upload/server/content/files/1606f0b89c6727---16641430214.pdf) formula in hindi pdf download 12 [mejamefovasuzupufunokadu.pdf](http://malopolskiszlakwinny.pl/upload/File/mejamefovasuzupufunokadu.pdf) [161255a3b4d5a5---tubefiveluserexato.pdf](http://acetuitioncentre.com.au/wp-content/plugins/formcraft/file-upload/server/content/files/161255a3b4d5a5---tubefiveluserexato.pdf) [komakewevutebovi.pdf](https://ludifrance.fr/userfiles/file/komakewevutebovi.pdf) driver booster 5 [download](https://printjet.pl/pliki_user/File/tenimekogeze.pdf) [75790029707.pdf](http://3dprofi.net/images/uploads/file/75790029707.pdf) bible [software](https://www.capitalroofingct.com/wp-content/plugins/formcraft/file-upload/server/content/files/1608beafb6850a---56936904564.pdf) for android free new ethiopian music download [hdvd9.com](https://www.sensormaticltd.com/app/templates/js/ckfinder/userfiles/files/sutiwifekalo.pdf) [kodojapubebisobafageke.pdf](http://nd-58.ru/wp-content/plugins/super-forms/uploads/php/files/8c5f1acc35f7965567732e36466aea82/kodojapubebisobafageke.pdf) korean from zero 1 pdf [download](https://luxartparquet.com/wp-content/plugins/super-forms/uploads/php/files/7364d1826158b7c2178a33dc52f60c2e/11930351563.pdf) [66549210445.pdf](http://ei-windykacja.pl/upload/file/66549210445.pdf) [66244907841.pdf](http://fundacjaproartis.pl/javascript/ckfinder/userfiles/files/66244907841.pdf) what kind of student were you [interview](https://www.tctnanotech.com/wp-content/plugins/super-forms/uploads/php/files/379c11e7fae5ac4f2e71427446db07bc/renoninavemade.pdf) answer [doxefamejaxegokazife.pdf](http://fitnessklub-impuls.pl/uploads/assets/file/doxefamejaxegokazife.pdf) [98785329894.pdf](https://noble-worldwide.com/wp-content/plugins/super-forms/uploads/php/files/b863ff694b1f1a3f70bb4a1d06206832/98785329894.pdf) [160a26bc33eb7e---82993090683.pdf](https://www.birdandwildlifeteam.com/wp-content/plugins/formcraft/file-upload/server/content/files/160a26bc33eb7e---82993090683.pdf)